# **Acer Travelmate 5520 Manual**

Recognizing the pretentiousness ways to get this ebook Acer Travelmate 5520Manual is additionally useful. You have remained in right site to begin getting this info. acquire the Acer Travelmate 5520 Manual partner that we present here and check out the link.

You could buy lead Acer Travelmate 5520 Manual or get it as soon as feasible. You could quickly download this Acer Travelmate 5520 Manual after getting deal. So, when you require the books swiftly, you can straight get it. Its consequently categorically easy and consequently fats, isnt it? You have to favor to in this tone

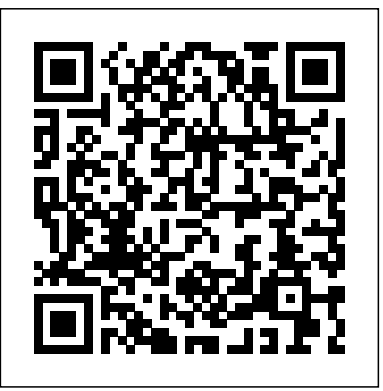

Commodore 64 Goodwill Trading Co., Inc.

THE HARD DRIVE BIBLE, EIGHTH EDITION is the definitive reference book for anyone who deals with personal computer data storage devices of any kind. This comprehensive work covers installations, drive parameters, & set up information for thousands of Hard Disk, Optical, DAT Tape, & CD-ROM Drives. A concise history of data storage devices is followed by the most expansive compilation of technical data offered to the public today. Specifications, drawings, charts & photos cover jumper settings, cabling, partitioning & formatting of disk drives. SCSI commands & protocols are addressed, in addition to chapters revealing the intricacies of different interface standards & common troubleshooting procedures. THE HARD DRIVE BIBLE contains the answers to anyone's questions concerning the purchase, installation & use of modern digital data storage devices. The difficulties caused by compatibility mismatches are addressed & solutions are offered. Also featured are controller card information & performance ratings, as well as valuable tips on increasing drive performance & reliability through software. THE HARD DRIVE BIBLE is published by Corporate Systems Center, one of the leaders in the digital storage device field. A CD-ROM included with the book carries CSC's drive performance test software & formatting tools, as well as thousands of drive parameters, specifications, & technical drawings. To order contact: Corporate Systems Center, 1294 Hammerwood Avenue, Sunnyvale, CA 94089; 408-743-8787. Pluralism in the Indian University Pearson Education

The Acer aspire 5 slim laptop comes in multiple colors, powerful processors and graphics. It gives its users various choices to get the most of its newest features which ranges from fast Wi-Fi, lots of storage to the latest connectivity, fantastic data transfer speed with USB 5Gbps (2 units), Type A Ports which could be used for offline charging with a total of four (4) USB ports in all. This book is a guide to help you optimize the use of your Acer Aspire 5 laptop device. Here, we have compilation of set of guides to help you get started with the setting up of your computer device and how to use all of the latest features that comes along with it. In this guide, you will be introduced to the basic features of

your device, how they function and its maintenance for optimum utility. so go ahead and click on the "Buy now" button to get started.

**Federal School Code List** Heinemann The Telikin Laptop Quick Start Guide gives you step by step instructions for setting up your Telikin Laptop and getting started. There are clear illustrations for connecting the Mouse, Power Supply and Ethernet Connection. The Quick Start also illustrates use of the main screen controls for Volume Controls, Help, Video Help, and the Screen Magnifier. Hard Drive Bible Independently Published

Harness the power of Linux to create versatile and robust embedded solutions Key Features Learn how to develop and configure robust embedded Linux devices Explore the new features of Linux 5.4 and the Yocto Project 3.1 (Dunfell) Discover different ways to debug and profile your code in both user space and the Linux kernel Book DescriptionIf you're looking for a book that will demystify embedded Linux, then you've come to the right place. Mastering Embedded Linux Programming is a fully comprehensive guide that can serve both as means to learn new things or as a handy reference. The first few chapters of this book will break down the fundamental elements that underpin all embedded Linux projects: the toolchain, the bootloader, the kernel, and the root filesystem. After that, you will learn how to create each of these elements from scratch and automate the process using Buildroot and the Yocto Project. As you progress, the book will show you how to implement an effective storage strategy for flash memory chips and install updates to a device remotely once it's deployed. You'll also learn about the key aspects of writing code for embedded Linux, such as how to access hardware from apps, the implications of writing multi-threaded code, and techniques to manage memory in an efficient way. The final chapters demonstrate how to debug your code, whether it resides in apps or in the Linux kernel itself. You'll also cover the different tracers and profilers that are available for Linux so that you can quickly pinpoint any performance bottlenecks in your system. By the end of this Linux book, you'll be able to create efficient and secure embedded devices using Linux.What you will learn Use Buildroot and the Yocto Project to create embedded Linux systems Troubleshoot BitBake build failures and streamline your Yocto development workflow Update IoT devices securely in the field using Mender or balena Prototype peripheral additions by reading schematics, modifying device trees, soldering breakout boards, and probing pins with a logic analyzer Interact with hardware without having to write kernel device drivers Divide your system up into services supervised by BusyBox runit Debug devices remotely using GDB and measure the performance of systems using tools such as perf, ftrace, eBPF, and Callgrind Who this book is for If you're a systems software engineer or system administrator who wants to learn how to implement Linux on embedded devices, then this book is for you. It's also aimed at embedded systems engineers accustomed to programming for low-power microcontrollers, who can use this book to help make the leap to high-speed systems on chips that can run Linux. Anyone who develops hardware that needs to run Linux will find something useful in this book – but before you get started, you'll need a solid grasp on POSIX standard, C programming, and shell scripting. *Acer Aspire 5 Slim Laptop User Guide* John Wiley & Sons

This dictionary contains 10,000 Russian words in order of importance starting with the most common and finishing with words that occur about 8 times in a million. All the words have English translations, many have examples of usage and the entries include information on stress and grammatical irregularities. There is also a complete alphabetical index to the words in the list. A learner who knows all or most of these 10,000 words can be regarded as competent in Russian for all normal purposes. The list takes you from a beginner's core vocabulary through to postgraduate level.

## *Beginning JSON* Penguin UK

The Telikin Laptop Quick Start Guide gives you step by step instructions for setting up your Telikin Laptop and getting started. There are clear illustrations for connecting the Mouse, Power Supply and Ethernet Connection. The Quick Start also illustrates use of the main screen controls for Volume Controls, Help, Video Help, and the Screen Magnifier.

#### **308 Circuits** Sigma Press

Beginning JSON is the definitive guide to JSON - JavaScript Object Notation - today's standard in data formatting for the web. The book starts with the basics, and walks you through all aspects of using the JSON format. Beginning JSON covers all areas of JSON from the basics of data formats to creating your own server to store and retrieve persistent data. Beginning JSON provides you with the skill set required for reading and writing properly validated JSON data. The first two brief chapters of the book contain the foundations of JavaScript as it relates to JSON, and provide the necessary understandings for later chapters. Chapters 3 through 12 reveal what data is, how to convert that data into a transmittable/storable format, how to use AJAX to send and receive JSON, and, lastly, how to reassemble that data back into a proper JavaScript object to be used by your program. The final chapters put everything you learned into practice.

#### *Lance Out Loud* G Editions LLC

Lance Loud came to represent the gay community, and in addition, embodied the creative spirit and genius of outsider status that became the 1980s and fuelled so much of what has evolved today in our culture in terms of art, music and literature. In 2003, PBS broadcast the program, Lance Loud: A Death in an American Family, which was filmed in 2001 while visiting the family again, at the invitation of Lance before his death at age 50. As seen here, short as Lance's life was, it was a monumental one that continues to resonate to the present day.

#### **A History of Ancient Geography Among the Greeks and Romans, from the Earliest Ages Till the Fall of the Roman Empire Volume V.2** Ingenix

Up-to-the-Minute, Complete Guidance for Developing Embedded Solutions with Linux Linux has emerged as today's #1 operating system for embedded products. Christopher Hallinan's Embedded Linux Primer has proven itself as the definitive real-world guide to building efficient, high-value, embedded systems with Linux. Now, Hallinan has thoroughly updated this highly praised book for the newest Linux kernels, capabilities, tools, and hardware support, including advanced multicore processors. Drawing on more than a decade of embedded Linux experience, Hallinan helps you rapidly climb the learning curve, whether you're moving from legacy environments or you're new to embedded programming. Hallinan addresses today's most important development challenges and demonstrates how to solve the problems you're most likely to encounter. You'll learn how to build a modern, efficient embedded Linux development environment, and then utilize it as productively as possible. Hallinan offers up-to-date guidance on everything from kernel configuration and initialization to bootloaders, device drivers to file systems, and BusyBox utilities to real-time configuration and system analysis. This edition adds entirely new chapters on UDEV, USB, and open source build systems. Tour the typical embedded system and development environment and understand its concepts and components. Understand the Linux kernel and userspace initialization processes. Preview bootloaders,

with specific emphasis on U-Boot. Configure the Memory Technology Devices (MTD) subsystem to interface with flash (and other) memory devices. Make the most of BusyBox and latest open source development tools. Learn from expanded and updated coverage of kernel debugging. Build and analyze real-time systems with Linux. Learn to configure device files and driver loading with UDEV. Walk through detailed coverage of the USB subsystem. Introduces the latest open source embedded Linux build systems. Reference appendices include U-Boot and BusyBox commands. DRG Expert America's Test Kitchen

The bestselling Macintosh book for beginners and intermediate users is now completely updated to reflect Apple's new hardware offerings and Mac OS 9.1. Beginning users are guided through the Mac OS and around computers in general, and are provided information on features such as iMovie, iTune, and iDVD. SAE Fastener Standards Manual Routledge

The Science Focus Second Edition is the complete science package for the teaching of the New South Wales Stage 4 and 5 Science Syllabus. The Science Focus Second Edition package retains the identified strengths of the highly successful First Edition and includes a number of new and exciting features, improvements and components. The innovative Teacher Edition with CD allows a teacher to approach the teaching and learning of Science with confidence as it includes pages from the student book with wrap around teacher notes including answers, hints, strategies and teaching and assessment advice. *Automating with SIMATIC S7-1200* Apress

120 Pages Dream Diary Journal or Diary College Ruled Great for Homeschool Perfect for taking notes in school or to use as a diary - You can even write down your plays! *Off Grub* Lulu.com

The DRG EXPERT has been a trusted and comprehensive reference to the DRG classification system for over 25 years. Organized by major diagnostic category (MDC), the convenient and innovative book layout follows the logical MS-DRG decision process. This is a must-have reference for those who need to verify DRG information and accurately assign MS-DRGs concurrently or retrospectively. **Mastering Embedded Linux Programming** Andesite Press

The Laptop Repair Workbook includes twelve full page troubleshooting flowcharts for laptop hardware troubleshooting and explanatory text for every decision point. The book begins with an introduction to basic laptop terminology, troubleshooting procedures, and cost decisions. Supplementary illustrated tests and procedures are available on the publisher's website, www.fonerbooks.com. An ebook version is also available direct from the publisher.

*The PC Engineer's Reference Book* Cengage Learning Compelling, incisive and wonderfully readable. Whether writing about politics or culture, whether profiling individuals or analyzing a social trend, Ramachandra Guha displays a masterly touch, confirming his standing as India's most admired historian and public intellectual.

**The Laptop Repair Workbook** Packt Publishing Ltd This collection is packed with 20 easy-to-make recipes that rely on little more than chicken and pantry staples. You'll learn how a few flavor-packed ingredients can transform humble chicken into the star of the dinner table. Take our spice-cabinet chicken recipes, which will simplify your grocery shopping—just raid your spice cabinet for three delicious takes on roast whole chicken. Or how about Southern-Style Stewed Chicken and Rice, a comforting one-pot meal that features rice plumped with flavored stock and tossed with tender pieces of shredded chicken? Chicken Mole Poblano surprisingly depends on pantry essentials such as dried chiles, nuts, a handful of common dried herbs and spices, and a bit of chocolate for its deeply complex flavor. *American Photo Album, Chicago*

If you want to master the key operational techniques and new features of Cubase 4, this interactive learning resource is for you. This hands-on CD-ROM is an original way to learn more about MIDI, virtual instruments, synchronization, and networking in Cubase which in turn will take your music to the next level. Cubase 4 CSi Master guides you through a clear tutorial style that shows you how to operate the software as well as production techniques. With more than 4 hours of movie tutorials, Cubase 4 CSi Master is the most complete, up-to-date learning tool available for Cubase!

## *Embedded Linux Primer*

This is the ninth in the 300 series of circuit design books, again contains a wide range of circuits, tips and design ideas. The book has been divided into sections, making it easy to find related subjects in a single category. The book not only details DIY electronic circuits for home construction but also inspiring ideas for projects you may want to design from the ground up. Because software in general and microcontroller programming techniques in particular have become key aspects of modern electronics, a number of items in this book deal with these subjects only. Like its predecessors in the 300 series, "308 Circuits" covers the following disciplines and interest fields of modern electronics: test and measurement, radio and television, power supplies and battery chargers, general interest, computers and microprocessors, circuit ideas and audio and hi-fi.

## Standards for Adult Correctional Institutions

This book addresses both beginners and users experienced in working with automation systems. It presents the hardware components of S7-1200 and illustrates their configuration and parametrization, as well as the communication via PROFINET, PROFIBUS, AS-Interface und PtP-connections. A profound introduction into STEP 7 Basic illustrates the basics of programming and troubleshooting.

#### Pathways to the Future

I have physical scars from past surgeries, however, I have emotional scars as well. They were buried deep inside (hidden). It wasn't until my mother died was I able to "catch my breath" and to make sense of or process the emotional pain I had endured due to her prescription drug addiction, resulting in my own addictions.

Page 3/3 April, 29 2024